**GAP <www.filhr.ac-bordeaux.fr>– Guide d'accompagnement pédagogique HR ~ 41 ~**  *…quelques pistes pour enseigner dans la filière hôtellerie-restauration académie de Bordeaux* 

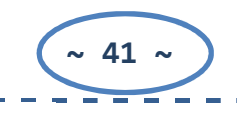

## **CHAPITRE 6. Les outils T.I.C.E.**

Les Technologies de l'Information et de la Communication pour l'Éducation (TICE) recouvrent les outils et les produits numériques pouvant être utilisés dans le cadre de l'éducation et de l'enseignement.

Les TICE regroupent un ensemble d'outils conçus et utilisés pour produire, traiter, entreposer, échanger, classer, retrouver et lire des documents numériques à des fins d'enseignement et d'apprentissage.

## **6.1.** Le tableau numérique interactif (TNI)

Associé à un ordinateur et un vidéoprojecteur, le Tableau Numérique Interactif, est une partie d'un dispositif interactif de visualisation collective qui unit l'écriture sur un tableau traditionnel et les jeux de commande et de diffusion visuelle, d'un écran d'ordinateur. Son pilotage s'effectue directement depuis la surface du tableau, la craie, le feutre et la souris fusionnant en un seul et même objet.

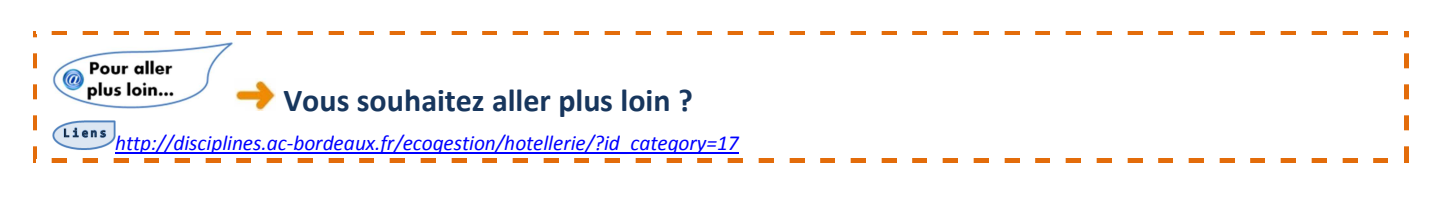

## **6.2.** D'autres outils TICE utilisés pour la classe

Les Environnements Numériques de Travail (ENT) connaissent un développement exponentiel en termes de mise en œuvre, de capacité technologique et de qualité pédagogique. Parallèlement à cela, la formation ouverte et à distance trouve ses lettres de noblesse ; on voit se répandre l'usage des tableaux numériques interactifs, et l'offre des logiciels libres est de plus en plus étoffée.

Cette dynamique impulsée par l'action du Ministère de l'Éducation Nationale et par la loi d'orientation scolaire fixe des objectifs chiffrés concernant Internet à l'école (un premier bilan de la mise en place du Brevet informatique et Internet (B2i) ; les grands apports à la pédagogie de la culture de l'Internet ; la généralisation des espaces numériques de travail (ENT) ou "bureaux virtuels"; l'expérimentation des bulletins scolaires sur Internet ; la charte des espaces publics numériques (EPN) ; l'opération micro-portable étudiant (MIPE) etc.

Quelques exemples d'outils utilisés dans la filière (impossible ici de faire la liste exhaustive des outils…) :

## • **SKYPE ET PAMELA**

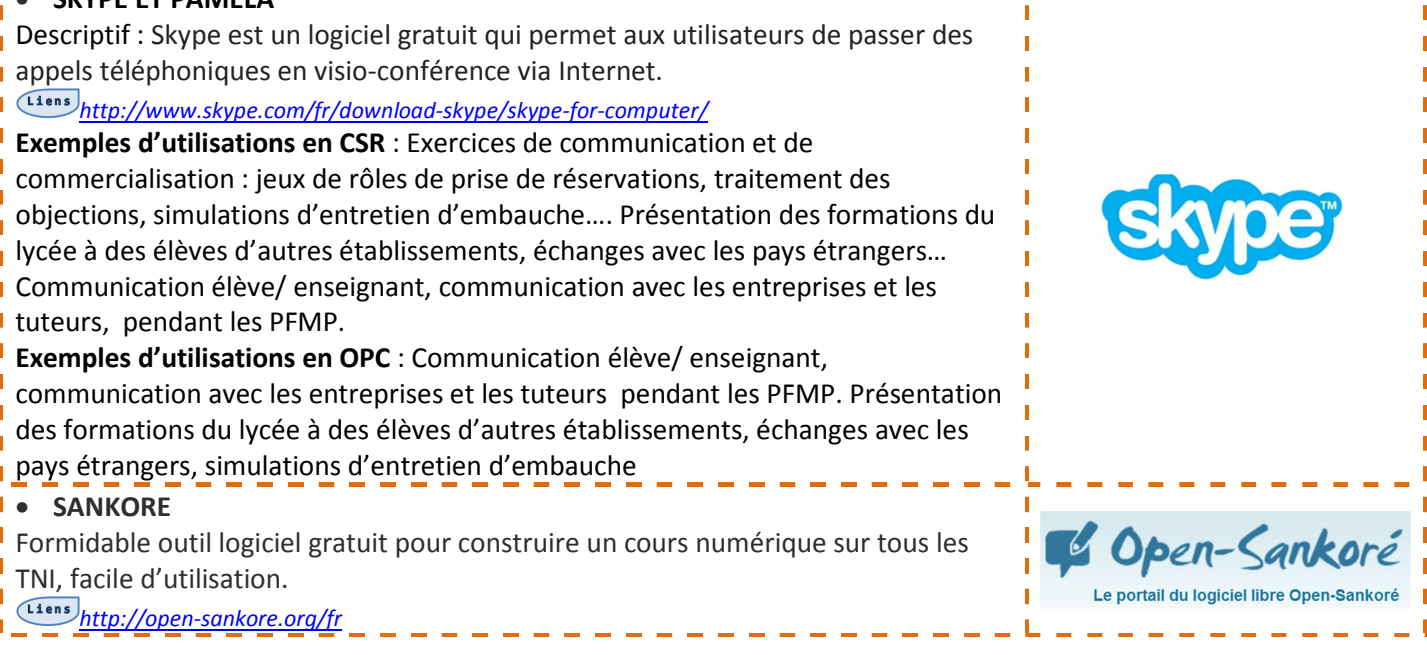

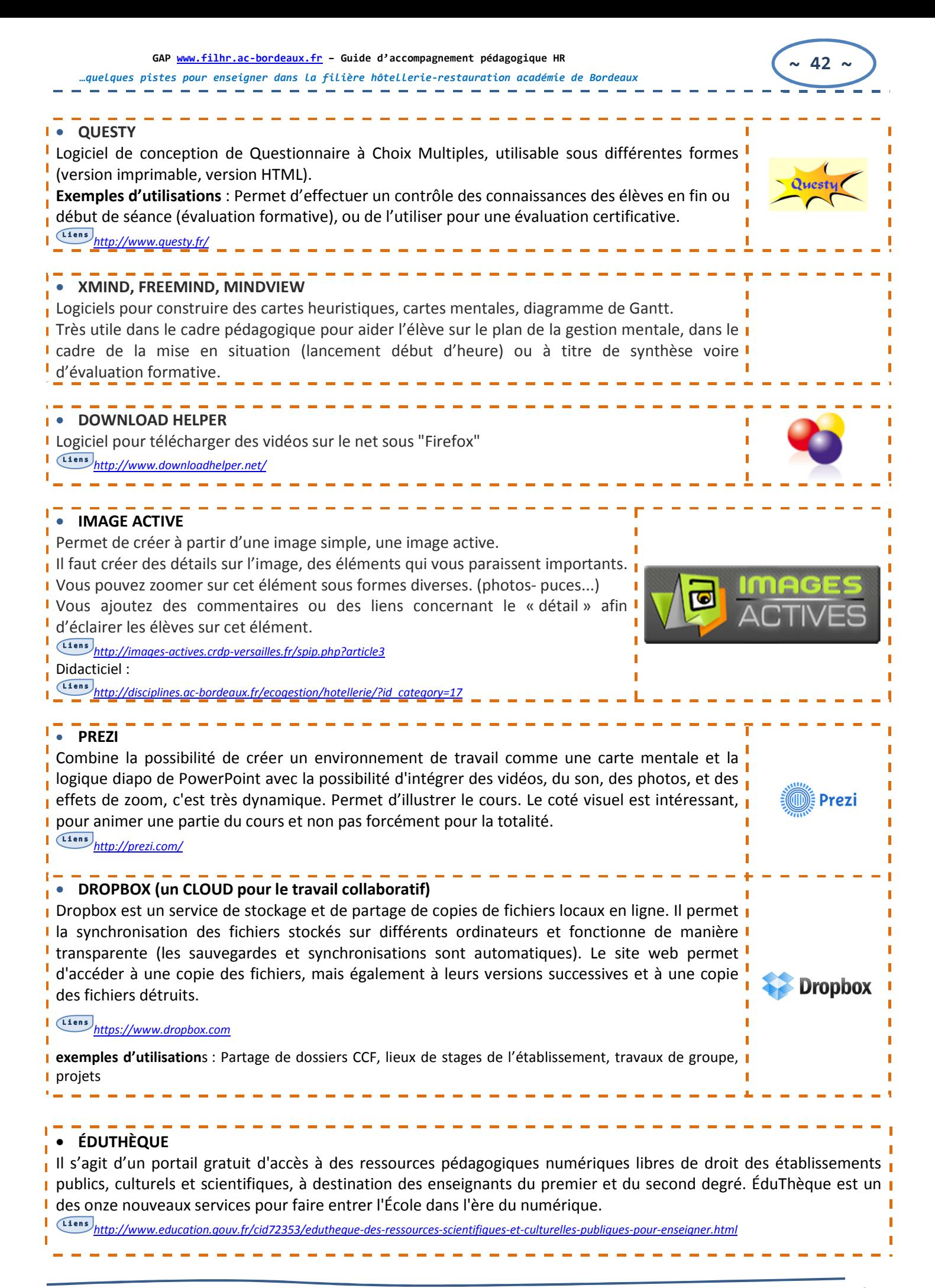

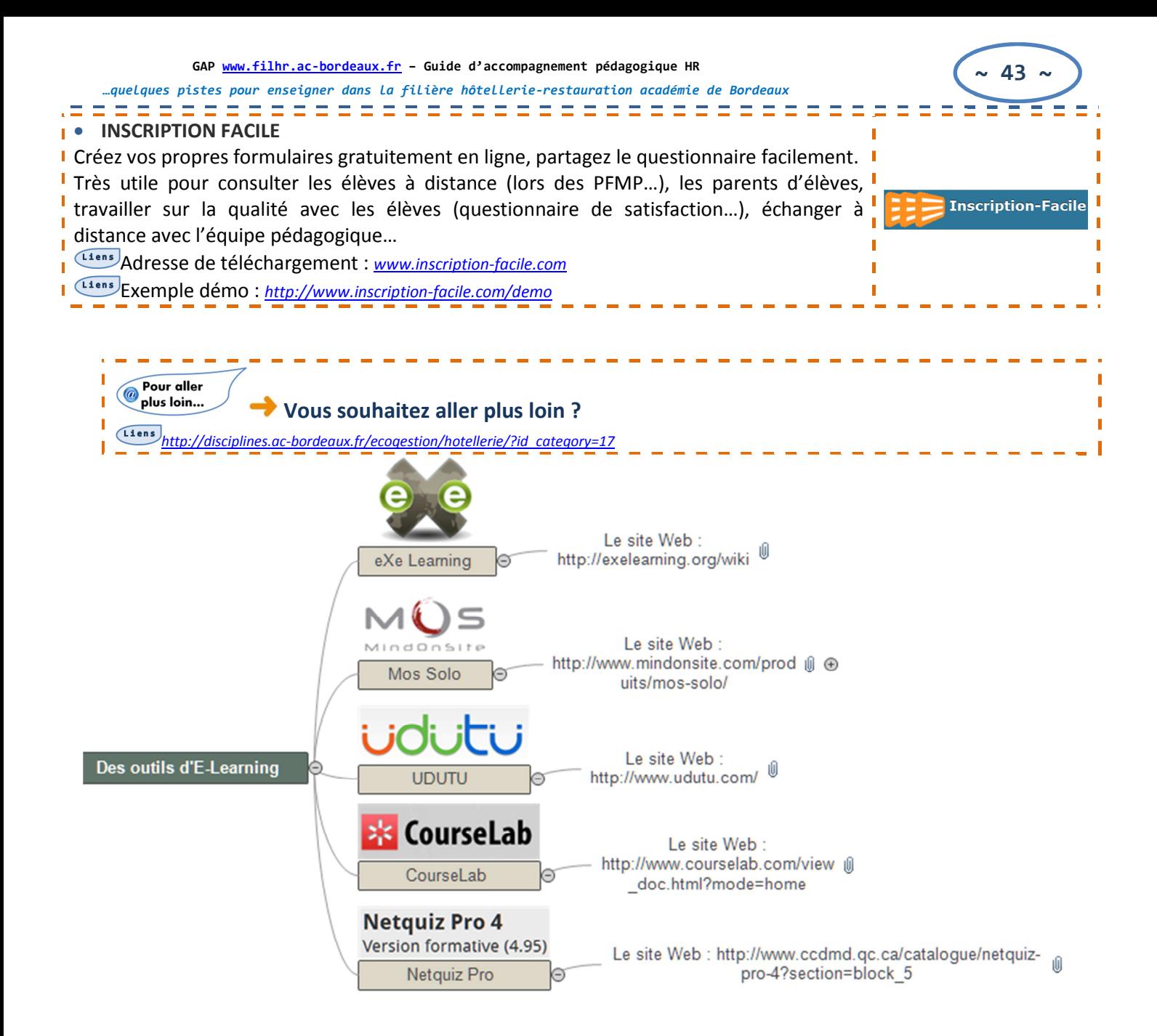